# criteria

# Ofimática (transversal, mf0233\_2)

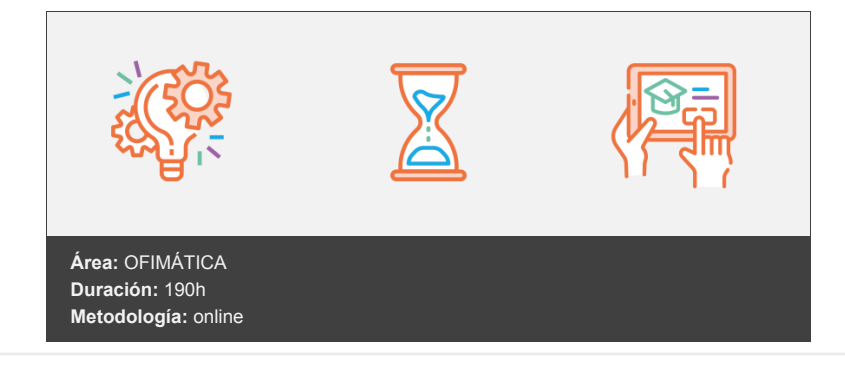

# **Objetivos**

Curso para conocer y aprender a manejar el procesador de textos Microsoft Word 2013, perteneciente a la suite ofimática Microsoft Office 2013, explicando todas las funciones necesarias para el manejo del programa y la creación de documentos escritos.

## **Contenidos y estructura del curso**

#### **INTRODUCCIÓN AL ORDENADOR (HARDWARE/SOFTWARE) (MÓDULO TRANSVERSAL, UF0319)**

- LECCIÓN 1: CONCEPTOS GENERALES
- LECCIÓN 2: CPU Y MEMORIA
- LECCIÓN 3: DISPOSITIVOS DE ALMACENAMIENTO
- LECCIÓN 4: MONITORES E IMPRESORAS
- LECCIÓN 5: EL SOFTWARE
- LECCIÓN 6: LENGUAJES Y PROGRAMAS
- LECCIÓN 7: APLICACIONES DE GESTIÓN Y OFIMÁTICA
- LECCIÓN 8: APLICACIONES DE DISEÑO Y ANIMACIÓN
- LECCIÓN 9: APLICACIONES DE MULTIMEDIA Y OCIO
- LECCIÓN 10: REDES E INTERNET
- LECCIÓN 11: LAS TIC EN LA VIDA COTIDIANA
- LECCIÓN 12: ERGONOMÍA Y SALUD
- LECCIÓN 13: SEGURIDAD Y DERECHOS DE AUTOR

#### **SISTEMA OPERATIVO (MÓDULO TRANSVERSAL, UF0319)**

- LECCIÓN 1: PRIMEROS PASOS EN WINDOWS
- LECCIÓN 2: TRABAJANDO EN EL ESCRITORIO
- LECCIÓN 3: PERSONALIZAR EL ESCRITORIO
- LECCIÓN 4: ORGANIZAR ARCHIVOS Y CARPETAS
- LECCIÓN 5: TRABAJAR CON APLICACIONES
- LECCIÓN 6: TRABAJAR CON ARCHIVOS (I)
- LECCIÓN 7: TRABAJAR CON ARCHIVOS (II)
- LECCIÓN 8: BUSCAR ARCHIVOS Y CARPETAS
- LECCIÓN 9: BÚQUEDA AVANZADA
- LECCIÓN 10: INSTALAR Y UTILIZAR IMPRESORAS
- LECCIÓN 11: MISCELÁNEA
- LECCIÓN 12: VIRUS

### **INTERNET Y CORREO ELECTRÓNICO (MÓDULO TRANSVERSAL, UF0319)**

- LECCIÓN 1: INTRODUCCIÓN A INTERNET
- LECCIÓN 2: EXPLORAR SITIOS WEB (I)
- LECCIÓN 3: EXPLORAR SITIOS WEB (II)
- LECCIÓN 4: BUSCAR EN INTERNET
- LECCIÓN 5: GUARDAR E IMPRIMIR INFORMACIÓN
- LECCIÓN 6: HISTORIAL, ZOOM Y AYUDA
- LECCIÓN 7: BLOQUEAR CONTENIDO NO DESEADO EN INTERNET
- LECCIÓN 8: EL CENTRO DE SEGURIDAD DE WINDOWS
- LECCIÓN 9: CORREO ELECTRÓNICO (I)
- LECCIÓN 10: CORREO ELCTRÓNICO (II)
- LECCIÓN 11: CORREO ELECTRÓNICO (III)

#### **APLICACIONES INFORMÁTICAS DE TRATAMIENTO DE TEXTOS (MÓDULO TRANSVERSAL, UF0320)**

- LECCIÓN 1: INTRODUCCIÓN A OFFICE
- LECCIÓN 2: TRABAJO CON DOCUMENTOS
- LECCIÓN 3: OBTENER AYUDA Y RECURSOS
- LECCIÓN 4: PRIMEROS PASOS EN WORD
- LECCIÓN 5: EDITAR Y GUARDAR DOCUMENTOS
- LECCIÓN 6: MODOS DE VER LOS DOCUMENTOS
- LECCIÓN 7: MOVERSE POR EL DOCUMENTO
- LECCIÓN 8: MODIFICAR EL TEXTO
- LECCIÓN 9: REVISAR EL TEXTO
- LECCIÓN 10: FORMATO DE PÁRRAFO (I)
- LECCIÓN 11: FORMATO DE PÁRRAFO (II)
- LECCIÓN 12: FORMATO DE PÁGINA (I)
- LECCIÓN 13: FORMATO DE PÁGINA (II)
- LECCIÓN 14: ENCABEZADOS, NOTAS Y PIES
- LECCIÓN 15: LISTAS Y COLUMNAS
- LECCIÓN 16: IMÁGENES EN EL DOCUMENTO
- LECCIÓN 17: IMPRESIÓN DE DOCUMENTOS
- LECCIÓN 18: ESTILOS Y TEMAS
- LECCIÓN 19: TABLAS
- LECCIÓN 20: COMBINAR CORRESPONDENCIA
- LECCIÓN 21: HERRAMIENTAS PARA ESCRIBIR
- LECCIÓN 22: DIBUJAR EN EL DOCUMENTO
- LECCIÓN 23: AÑADIR OBJETOS
- LECCIÓN 24: ÍNDICES
- LECCIÓN 25: REFERENCIAS CRUZADAS Y MARCADORES
- LECCIÓN 26: DOCUMENTOS MAESTROS
- LECCIÓN 27: REVISAR DOCUMENTOS
- LECCIÓN 28: COMPARTIR Y PROTEGER DOCUMENTOS
- LECCIÓN 29: OTRAS FUNCIONES

#### **APLICACIONES INFORMÁTICAS DE HOJAS DE CÁLCULO (MÓDULO TRANSVERSAL, UF0321)**

- LECCIÓN 1: INTRODUCCIÓN A EXCEL 2007
- LECCIÓN 2: LIBROS Y HOJAS
- LECCIÓN 3: INTRODUCIR DATOS (I)
- LECCIÓN 4: INTRODUCIR DATOS (II)
- LECCIÓN 5: MODIFICAR HOJAS
- LECCIÓN 6: FÓRMULAS
- LECCIÓN 7: FUNCIONES
- LECCIÓN 8: FORMATO DE CELDAS
- LECCIÓN 9: FORMATO AVANZADO DE CELDAS
- LECCIÓN 10: LISTAS
- LECCIÓN 11: CREAR GRÁFICOS
- LECCIÓN 12: TEMAS AVANZADO SOBRE GRÀFICOS
- LECCIÓN 13: MÁS SOBRE LA EDICIÓN DE HOJAS
- LECCIÓN 14: TEMAS Y FORMATO CONDICIONAL
- LECCIÓN 15: MATRICES Y REFERENCIAS EXTERNAS
- LECCIÓN 16: TRABAJO CON FÓRMULAS
- LECCIÓN 17: SUBTOTALES
- LECCIÓN 18: FILTROS Y TABLAS
- LECCIÓN 19: ANÁLISIS DE DATOS Y MACROS
- LECCIÓN 20: PLANTILLAS Y VISTAS
- LECCIÓN 21: COLABORAR CON OTROS USUARIOS
- LECCIÓN 22: ACCESO A DATOS EXTERNOS (I)
- LECCIÓN 23: ACCESO A DATOS EXTERNOS (II)
- LECCIÓN 24: ORGANIZAR E IMPRIMIR HOJAS

#### **APLICACIONES INFORMÁTICAS DE BASES DE DATOS RELACIONALES (MÓDULO TRANSVERSAL, UF0322)**

- LECCIÓN 1: INTRODUCCIÓN A ACCESS
- LECCIÓN 2: OBJETOS DE UNA BASE DE DATOS
- LECCIÓN 3: ANÁLISIS DE BASES DE DATOS
- LECCIÓN 4: DISEÑO DE BASES DE DATOS
- LECCIÓN 5: TABLAS
- LECCIÓN 6: RELACIONES
- LECCIÓN 7: EDICIÓN DE DATOS
- LECCIÓN 8: PERSONALIZAR LAS TABLAS
- LECCIÓN 9: CONSULTAS
- LECCIÓN 10: MÁS CONSULTAS
- LECCIÓN 11: TRABAJO AVANZADO CON CONSULTAS
- LECCIÓN 12: FORMULARIOS
- LECCIÓN 13: DISEÑO DE FORMULARIOS
- LECCIÓN 14: INFORMES
- LECCIÓN 15: TRABAJAR CON INFORMES
- LECCIÓN 16: OBJETOS OLE
- LECCIÓN 17: MANTENIMIENTO DE LA BASE DE DATOS

#### **APLICACIONES INFORMÁTICAS PARA PRESENTACIONES GRÁFICAS DE INFORMACIÓN (MÓDULO TRANSVERSAL, UF0323)**

- LECCIÓN 1: INTRODUCIÓN A POWERPOINT 2007
- LECCIÓN 2: ABRIR Y GUARDAR PRESENTACIONES
- LECCIÓN 3: MODOS DE VER LA PRESENTACIÓN
- LECCIÓN 4: TRABAJANDO CON DIAPOSITIVAS
- LECCIÓN 5: TEMAS Y FONDOS
- LECCIÓN 6: AÑADIR TEXTO
- LECCIÓN 7: FORMATO DEL TEXTO
- LECCIÓN 8: WORDART Y TABLAS
- LECCIÓN 9: OTRAS UTILIDADES DE TEXTO
- LECCIÓN 10: DIBUJOS E IMÁGENES
- LECCIÓN 11: GRÁFICOS DE DATOS
- LECIÓN 12: ORGANIGRAMAS
- LECCIÓN 13: NOTAS, DOCUMENTOS E IMPRESIÓN
- LECCIÓN 14: ANIMACIÓN
- LECCIÓN 15: MULTIMEDIA E HIPERVÍNCULOS
- LECCIÓN 16: OTRAS FUNCIONES
- LECCIÓN 17: PRESENTACIONES ELECTRÓNICAS
- LECCIÓN 18: PREPARAR LA PRESENTACIÓN

#### **Metodología**

En Criteria creemos que para que la formación e-Learning sea realmente exitosa, tiene que estar basada en contenidos 100% multimedia (imágenes, sonidos, vídeos, etc.) diseñados con criterio pedagógico y soportados en una plataforma que ofrezca recursos de comunicación como chats, foros y conferencias…Esto se logra gracias al trabajo coordinado de nuestro equipo e-Learning integrado por profesionales en pedagogía, diseño multimedia y docentes con mucha experiencia en las diferentes áreas temáticas de nuestro catálogo.

#### **Perfil persona formadora**

Esta acción formativa será impartida por un/a experto/a en el área homologado/a por Criteria, en cumplimiento con los procedimientos de calidad, con experiencia y formación pedagógica.

> *En Criteria queremos estar bien cerca de ti, ayúdanos a hacerlo posible: ¡Suscríbete a nuestro blog y síguenos en redes sociales!*

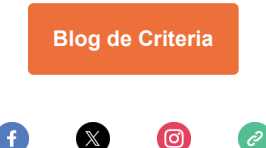